<span id="page-0-0"></span>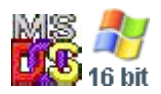

#### **Note: This API call is for DOS and Win16 personality only. Use [Family API](https://osfree.su/doku/doku.php?id=en:docs:fapi) for portability.**

2018/09/07 05:04 · prokushev · [0 Comments](https://osfree.su/doku/doku.php?id=en:templates:dosint#discussion__section)

# **Int 21H, AH=5DH, AL=08H**

# **Version**

3.1 and higher

## **Brief**

SET REDIRECTED PRINTER MODE

# **Family API**

### **Input**

```
AX = 5D08hDL = mode 00h redirected output is combined
01h redirected output placed in separate jobs, start new print job
now
```
# **Return**

#### nothing

### **Macro**

### **Notes**

MS-DOS and DR DOS 3.41/5.0 simply push AX on the stack and call INT 2F/AX=1125h

#### **See also**

AX[=5D07h](https://osfree.su/doku/doku.php?id=en:docs:dos:api:int21:5d:07),AX[=5D09h,](https://osfree.su/doku/doku.php?id=en:docs:dos:api:int21:5d:09)INT 2F/AX=1125h

# **Note**

Text based on [Ralf Brown Interrupt List Release 61](http://www.cs.cmu.edu/~ralf/files.html)

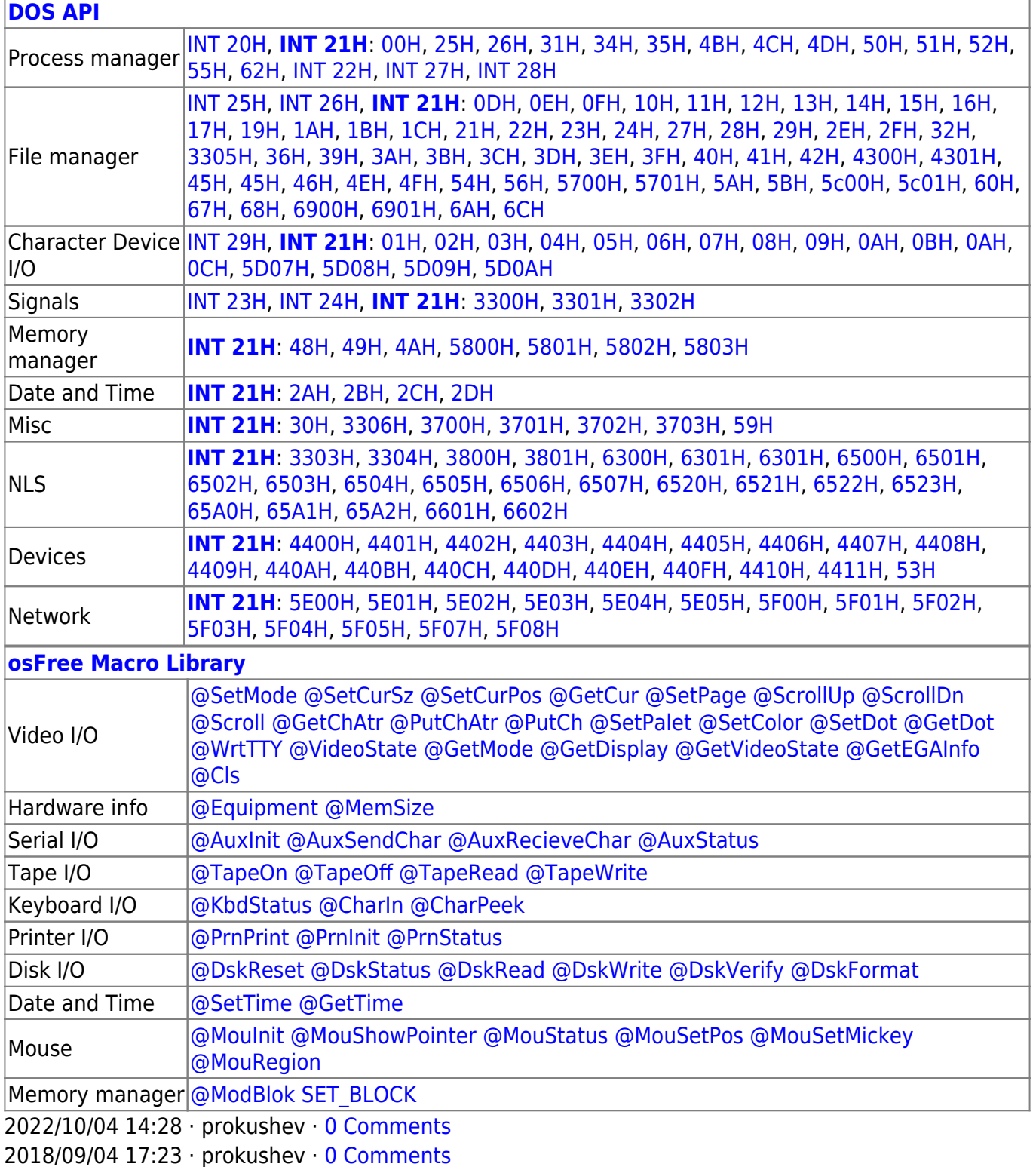

 $\pm$ 

 $\Box$ 

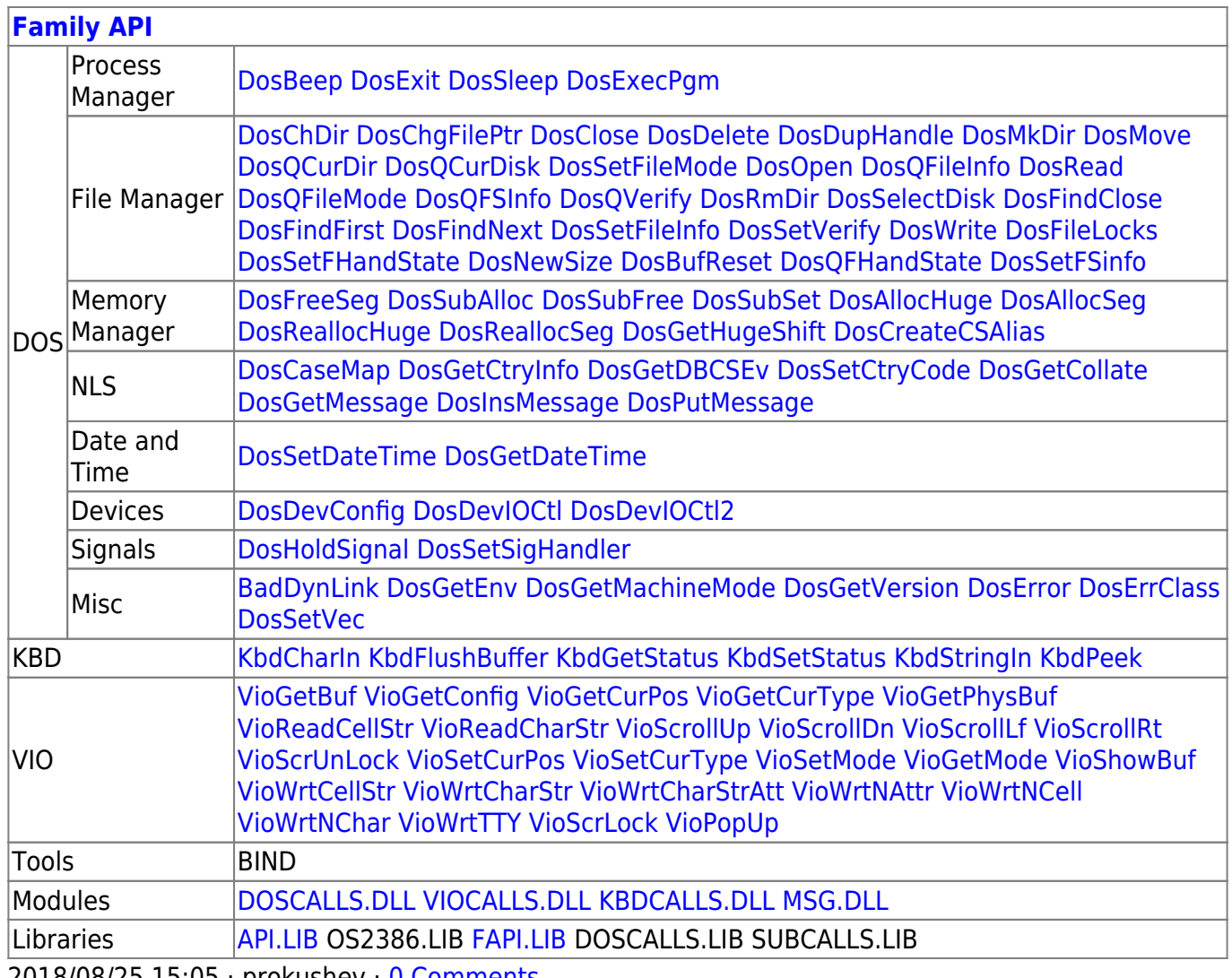

2018/08/25 15:05 prokushev 0 Comments

From: https://osfree.su/doku/ - osFree wiki

Permanent link: https://osfree.su/doku/doku.php?id=en:docs:dos:api:int21:5d:08

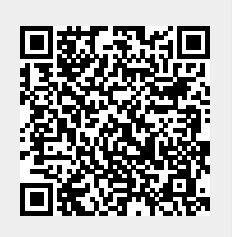

Last update: 2024/05/03 07:22